# **Table des matières**

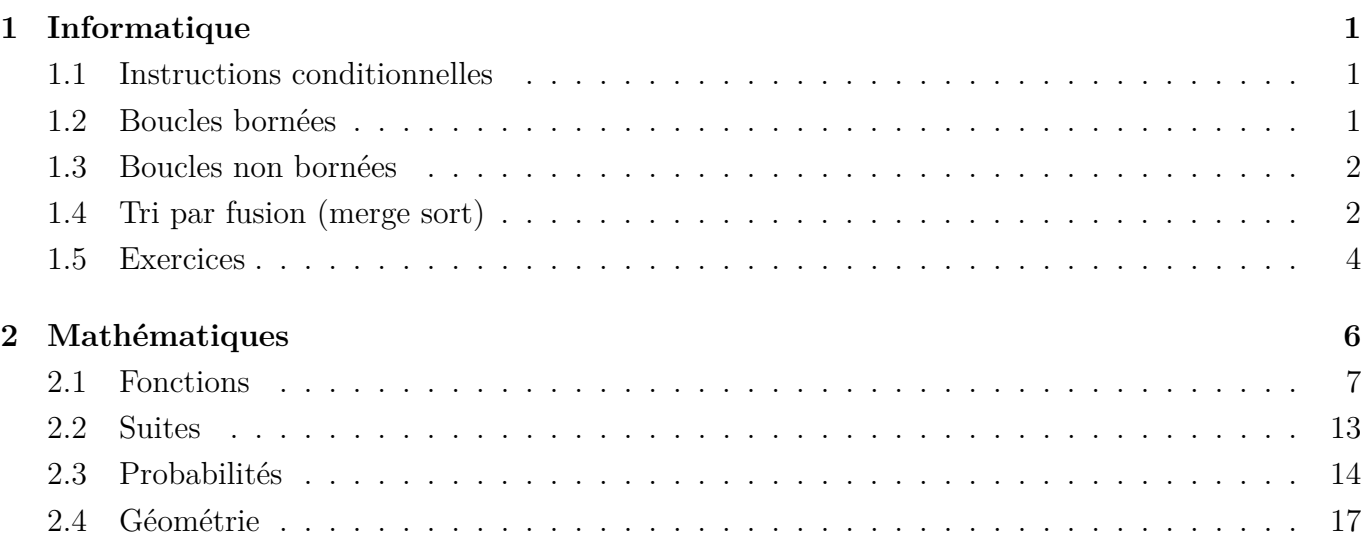

# <span id="page-0-0"></span>**1 Informatique**

# <span id="page-0-1"></span>**1.1 Instructions conditionnelles**

**Définition 1.1.** Dans un **algorithme**, on est parfois amené à exécuter une ou plusieurs instructions uniquement si une certaine condition est vérifiée, c'est ce qu'on appelle les **instructions conditionnelles**.

Si la condition n'est pas vérifiée, on peut soit exécuter un autre bloc d'instructions, soit ne rien faire.

2

Dans ces deux cas, on exécute ensuite la suite de l'algorithme.

```
1: x ← entier aléatoire entre 1 et 6
2: Si x = 6 alors
3: Afficher "Gagné !"
4: Sinon
5: Afficher "Perdu..."
6: Fin Si
7: Afficher "À bientôt !"
```

```
import random
_3 | x = random . randint (1,6)if x = 6:
5 print ( "gagné! ")
6 \text{ else :}\vert \tau \vert print ("Perdu...")
  print("A~bientôt!")
```
# <span id="page-0-2"></span>**1.2 Boucles bornées**

**Définition 1.2.** Lorsqu'on veut exécuter un nombre déterminé de fois un même bloc d'instructions, on utilise une **boucle bornée**, aussi appelée boucle **Pour**.

Ces boucles sont munies d'une variable compteur que l'on peut utiliser dans la boucle.

*Exemple.*

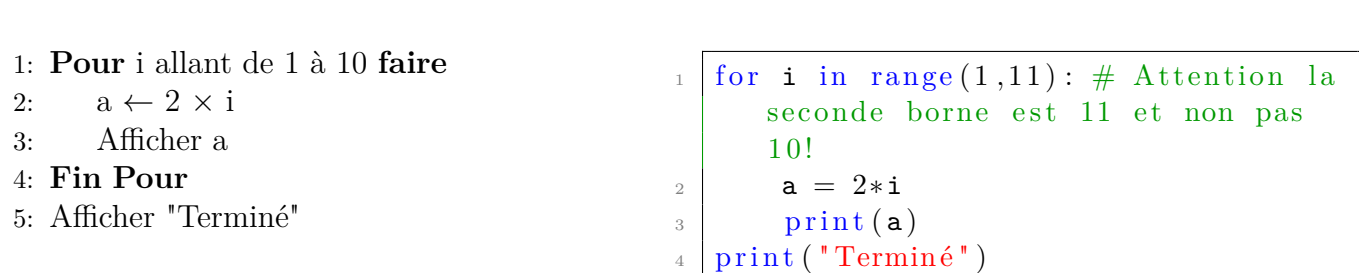

Olivier Lader 2023/2024

Dans la boucle précédente, la variable i est le compteur. À chaque passage dans la boucle, i est incrémenté de 1 c'est-à-dire, augmente de 1.

**Définition 1.3.** La boucle bornée :

```
1: Pour i allant de a à b avec un pas de 1 faire
2: . . .
```
3: **Fin Pour**

s'écrira :

<sup>2</sup> . . .

```
For i in range (a, b+1): # attention au +1 !
```
### <span id="page-1-0"></span>**1.3 Boucles non bornées**

**Définition 1.4.** Lorsqu'on veut répéter un même bloc d'instructions tant qu'une certaine condition est vérifiée, on utilise une **boucle non bornée**, aussi appelée **Tant que**.

*Exemple.*

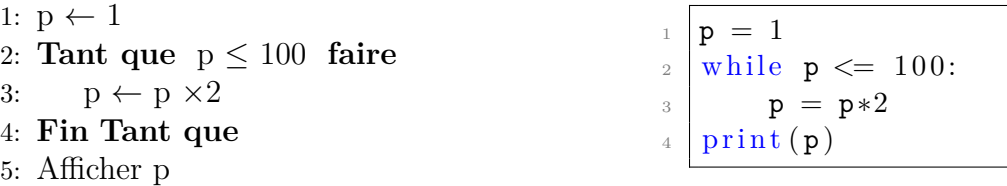

Comme la condition de la boucle Tant que de l'exemple précédent porte sur la variable p, cette variable doit être initialisée préalablement (c'est-à-dire qu'il faut lui donner une valeur au départ) : ici, on l'a initialisé à  $1 = 2^0$ , la première puissance de 2.

Il faudra aussi veiller à ce que la condition dans la boucle Tant que finisse par être remplie (sinon le programme ne s'arrêtera jamais).

## <span id="page-1-1"></span>**1.4 Tri par fusion (merge sort)**

L'algorithme est basé sur le principe fondamentale en informatique : « diviser pour régner ». Nous verrons en fin de cette section à quel point se principe est efficace.

L'idée est de casser (de manière récursive) la liste en deux et de trier les deux sous-listes puis de les fusionner. Voici un exemple :

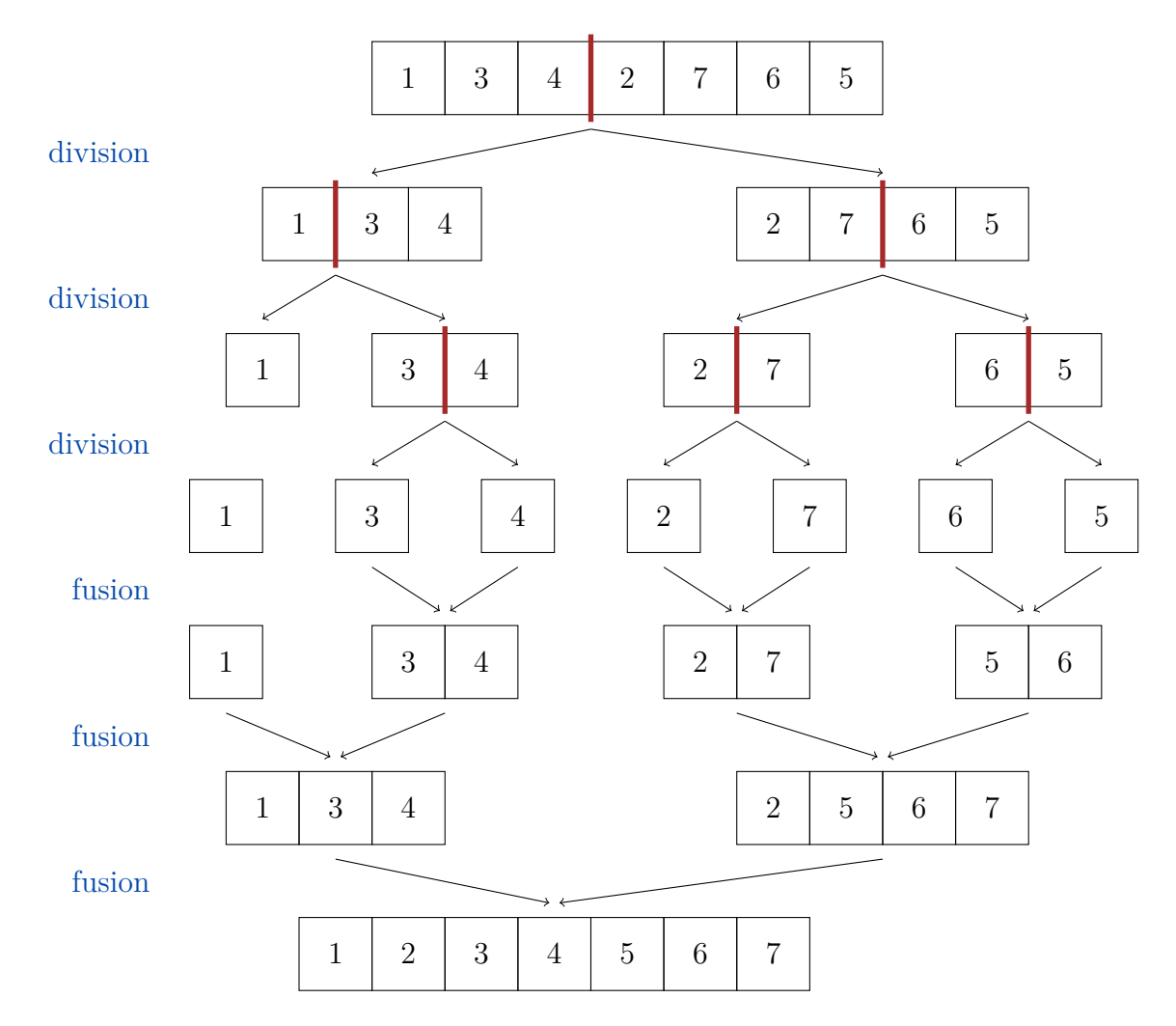

Une vidéo illustrant cet algorithme : <https://youtu.be/JSceec-wEyw>

#### **Exercice 1.**

- 1) On considère les listes :  $T1 = [1,4,5,7,9]$  et  $T2 = [2,3,6]$ , toutes les deux triées. Écrire un programme qui fusionne les deux listes en une liste triée.
- 2) Écrire une fonction fusion(T1,T2) qui permet de fusionner les listes triées T1 et T2 en une liste triée T et retourne T.

```
_1 def fusion (T1, T2):
2 T = \begin{bmatrix} \end{bmatrix}3 | \t i = 04 j = 0\vert while i < \vert \text{en}(T1) \text{ and } j < \vert \text{en}(T2):
6 x = T1[i]\sigma y = T2 [ j ]
\begin{array}{c|c|c|c|c} \hline \end{array} if \mathbf{x} < \mathbf{y}:
9 \mid T. append (x)\mathbf{i} \neq 111 else:
12 \mid T. append (y)13 j += 1
\mathbf{u}_{14} while \mathbf{i} < len(T1): # il reste encore des éléments de T1 à ajouter
\begin{array}{c|c} \text{15} & \text{T} \text{.} \text{append}(\text{T1} \text{[i]}) \end{array}\mathbf{i} \neq 1\vert v_1 \vert while j < \text{len}(T2): # sinon, il reste encore des éléments de T2 à
             ajouter
```

```
\begin{array}{c|c} \n 18 & \text{Tr}.\texttt{append(T2[j])} \n \end{array}19 \quad j \neq 120 return T
```
3) Écrire une fonction fusion\_rec(T1,T2) qui permet de faire la fusion mais de manière récursive.

```
_1 def fusion_rec (T1, T2):
2 | if T1 = |:
\frac{3}{3} return T2
4 \mid elif T2 = []:
5 \vert return T1
6 elif T1 [0] < T2 [0]:
\begin{bmatrix} 7 \end{bmatrix} return \begin{bmatrix} 71 \ 0 \end{bmatrix} + fusion \begin{bmatrix} 71 \ 1 \end{bmatrix}, T2)
\begin{array}{c|c}\n\text{s} & \text{else}\n\end{array}9 return [T2 \mid 0] + fusion (T1, T2 \mid 1:
```
*(* ! *Démonstration au programme)*

**Théorème 1.5** (tri fusion)**.** Le tri fusion peut être codé en python de la manière suivante :

```
_{1} def tri_fusion(L):
|2| if \text{len}(L) \leq 1:
\vert all \vert return L
4 \parallel else:
\vert \vert n = len(L) // 2
\mathbb{R} return fusion ( tri_fusion (L [:n]), tri_fusion (L [n:]) )
```
Sa complexité temporelle dans le pire des cas est

 $\mathcal{O}(n \log_2(n))$ 

et dans le meilleur des cas est

 $\mathcal{O}(n \log_2(n))$ 

## <span id="page-3-0"></span>**1.5 Exercices**

**Exercice 2.** On considère l'algorithme suivant :

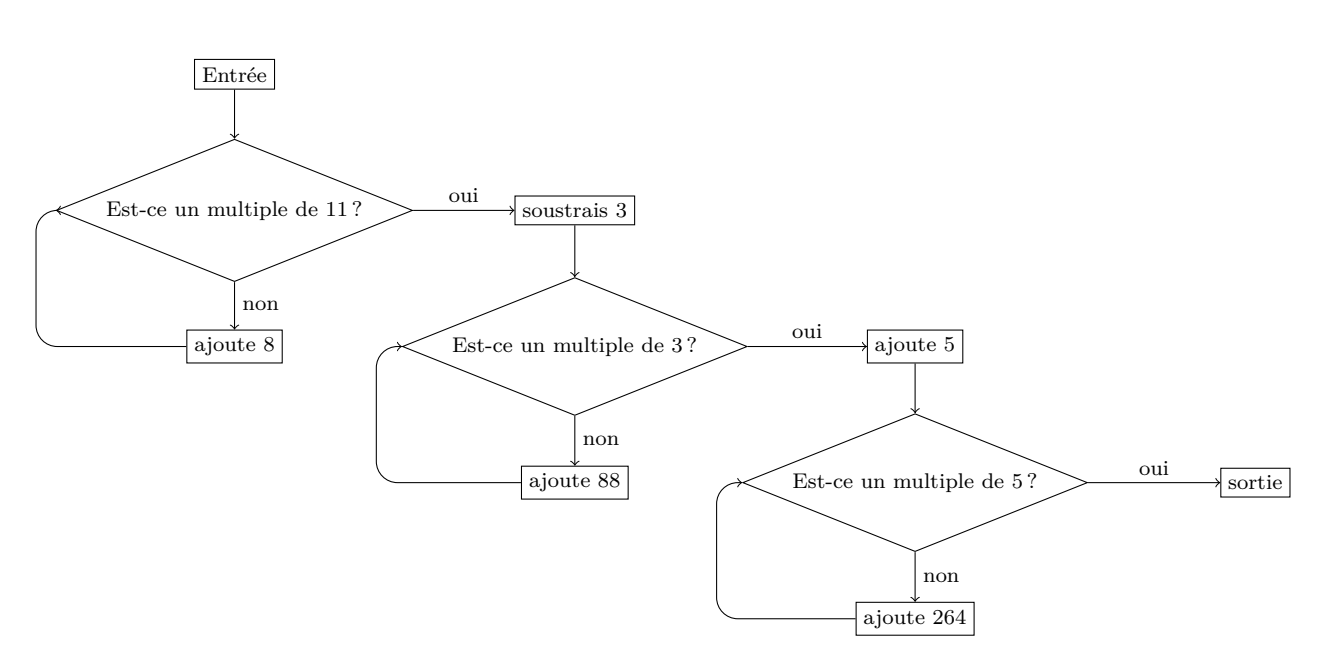

- 1) En entrant le nombre 437 dans l'algorithme précédent, quel nombre obtient-on en sortie ? Justifier.
- 2) On admet qu'en Python, la commande x % a == 0 permet de tester si a divise x. Compléter le programme suivant pour qu'il corresponde à l'algorithme :

```
_1 | \mathbf{x} = \text{int}(\text{input}("Entrezun nonbre"))_{2} while x \% 11 != 0:
\begin{array}{c|c|c|c|c} \n3 & \mathbf{x} & = \mathbf{x} + \dots \n\end{array}4 \mid x = x - \ldots5 \mid \text{while} \dots6 \mathbf{x} = \ldots7 \mid \mathbf{x} = \dots\vert while \ldots9 x =_{10} print ("sortie: {}" format(x))
_1 |x = int (input ("Entrez un nombre entier"))
_{2} while x \% 11 != 0:
3 \mid x \mid = 84 \text{ x} = \text{x}-35 \text{ while } x \% 3 := 0:
6 x \neq 887 \mid x \mid = 5\mathbf{s} while \mathbf{x} \% 5 \coloneqq 0:
9 x \neq 264_{10} | print ("sortie: {}" .format(x))
```
**Exercice 3.** Pour les 20 ans de Mathématiques Sans Frontières Gérard a inventé un algorithme pour arriver de 1989 à 2009 en quelques étapes.

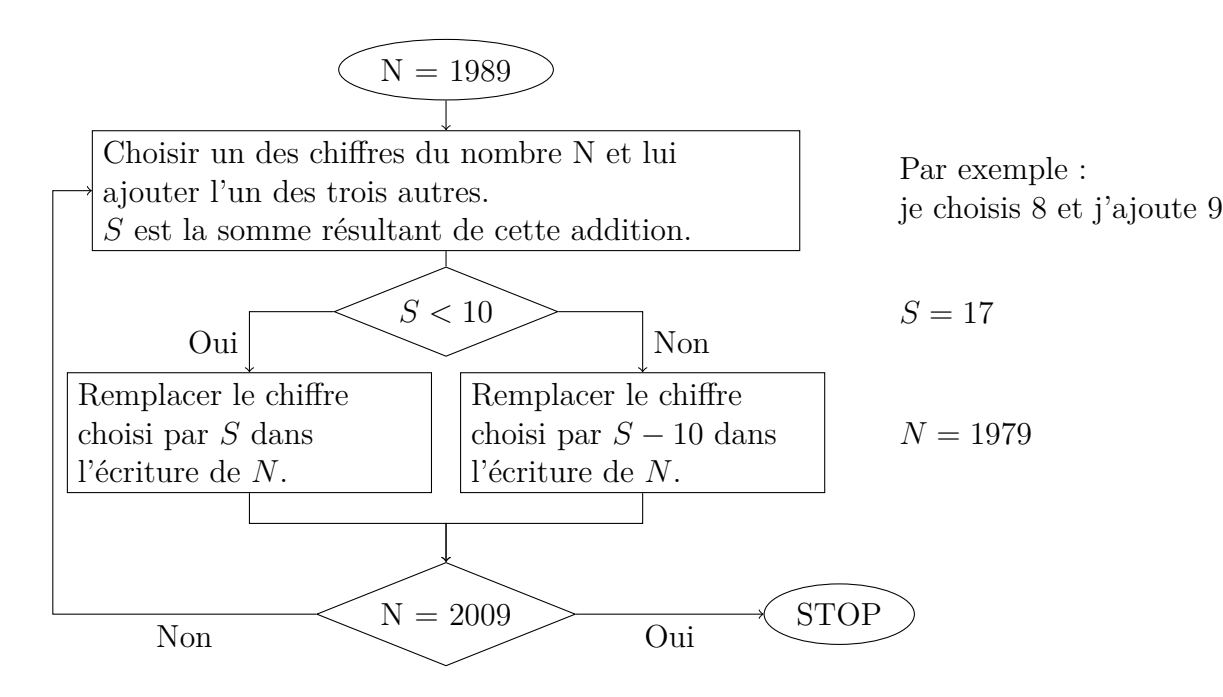

Donner une suite, la plus courte possible, de nombres allant de 1989 à 2009 suivant l'algorithme de Gérard. *En 5 étapes : 1989-1089-1189-2189-2109-2009*

# <span id="page-5-0"></span>**2 Mathématiques**

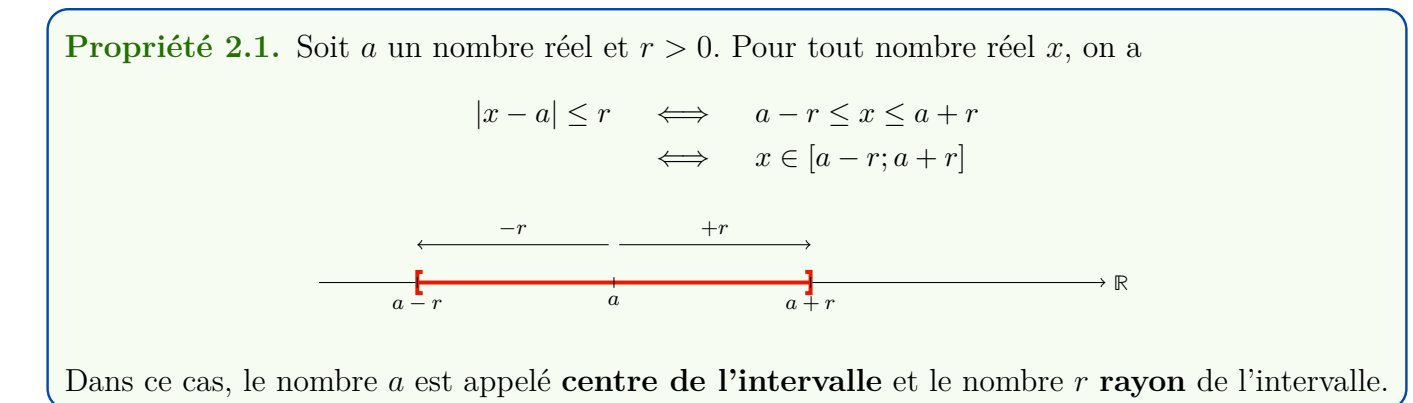

*Exemple.* Voici une représentation graphique d'une fonction  $f : [-5, 5] \rightarrow \mathbb{R}$ .

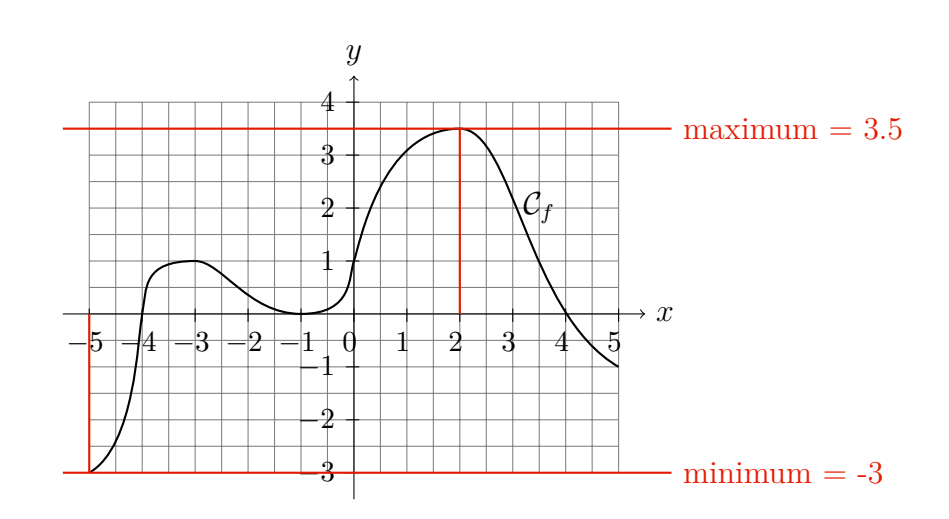

Le tableau de variations de la fonction *f* :

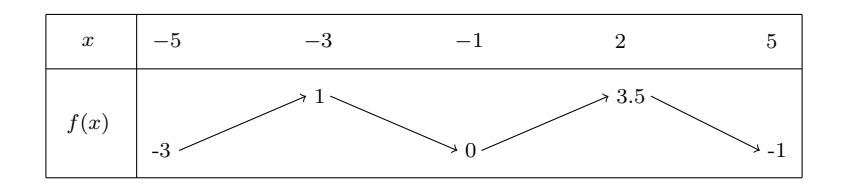

Le maximum de *f* sur l'intervalle [−5; 5] est 3.5 et il est atteint en 2. Le minimum de *f* sur l'intervalle [−5; 5] est -3 et il est atteint en -5.

Considérons deux évolutions successives :

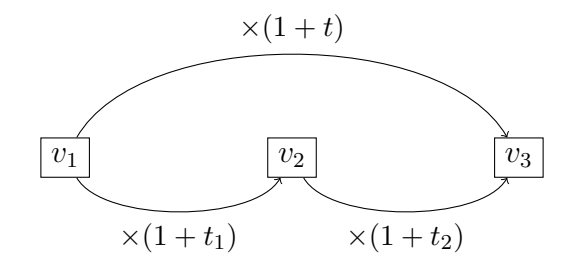

D'après le propriété précédente, on a les trois relations suivantes :

$$
v_2 = (1 + t_1)v_1
$$
,  $v_3 = (1 + t_2)v_2$  et  $v_3 = (1 + t)v_1$ 

D'où

**Propriété 2.2.** Le coefficient multiplicateur de  $v_0$  à  $v_2$  est égal au produit des coefficients multiplicateurs successifs et le taux d'évolution globale est égal à

$$
t = (1 + t_1) \times (1 + t_2) - 1
$$

*Exemple.* Considérons l'application  $f : [1; 5] \rightarrow \{A, B, C, D, E\}$  définie ainsi :

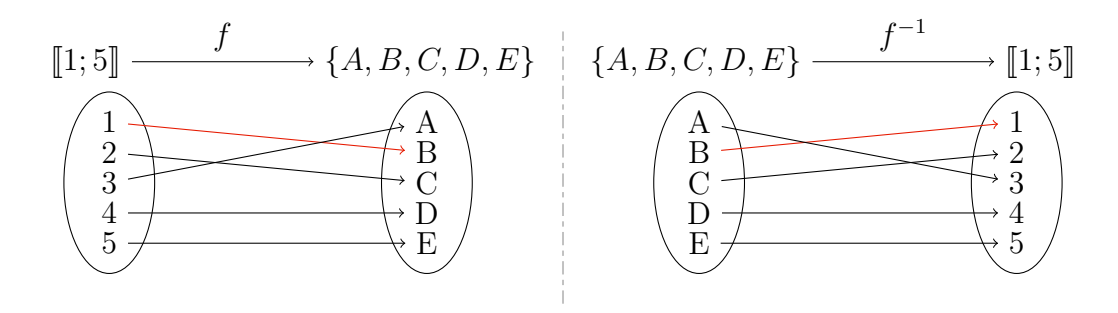

On observe que *f* est une bijection et son application réciproque *f* −1 est représenté ci-dessus (on observe qu'on retourne les flèches dans l'autre sens pour obtenir la réciproque).

#### <span id="page-6-0"></span>**2.1 Fonctions**

*Exemples.*

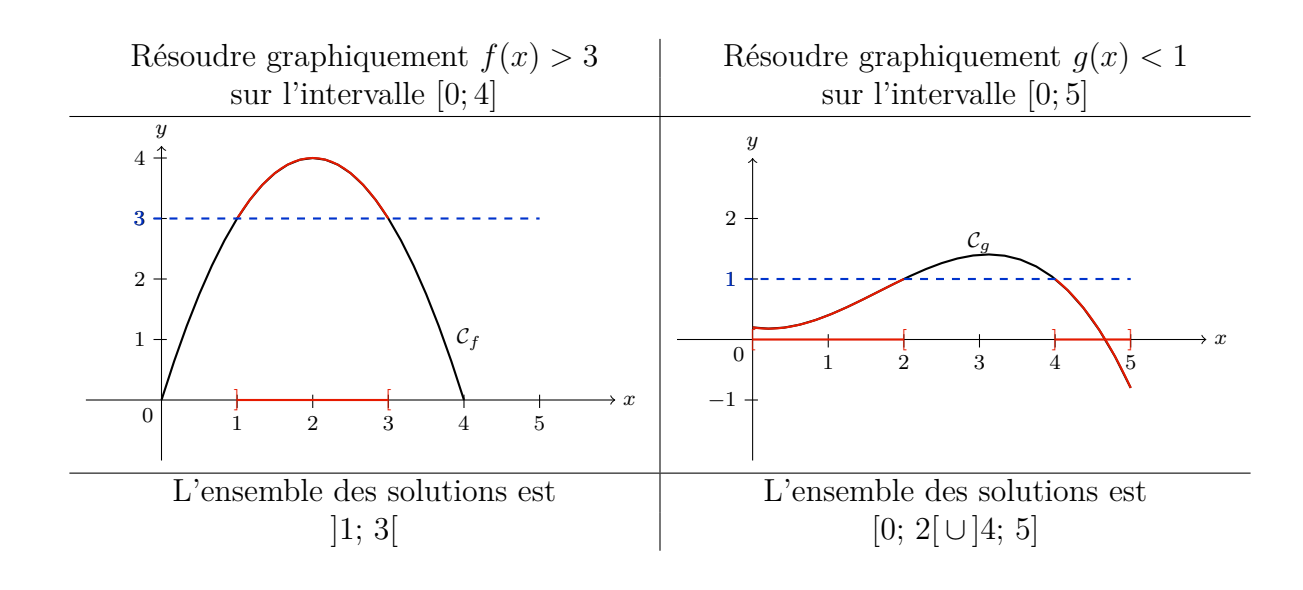

**Définition 2.3.** Soit  $f: I \to \mathbb{R}$  une fonction dérivable en un point *a* de *I* et *A* le point d'abscisse *a* de la courbe représentative de la fonction *f*. La tangente à la courbe C*<sup>f</sup>* au point d'abscisse *a*, notée  $T_a(f)$ , est la droite passant par le point  $A(a; f(a))$  et dont le coefficient directeur est  $f'(a)$ .

**Propriété 2.4.** Soit  $f: I \to \mathbb{R}$  une fonction dérivable en un point *a* de *I*, alors l'équation de la tangente à la courbe  $C_f$  au point d'abscisse  $a$  est :

$$
y = f'(a)(x - a) + f(a)
$$

Graphiquement :

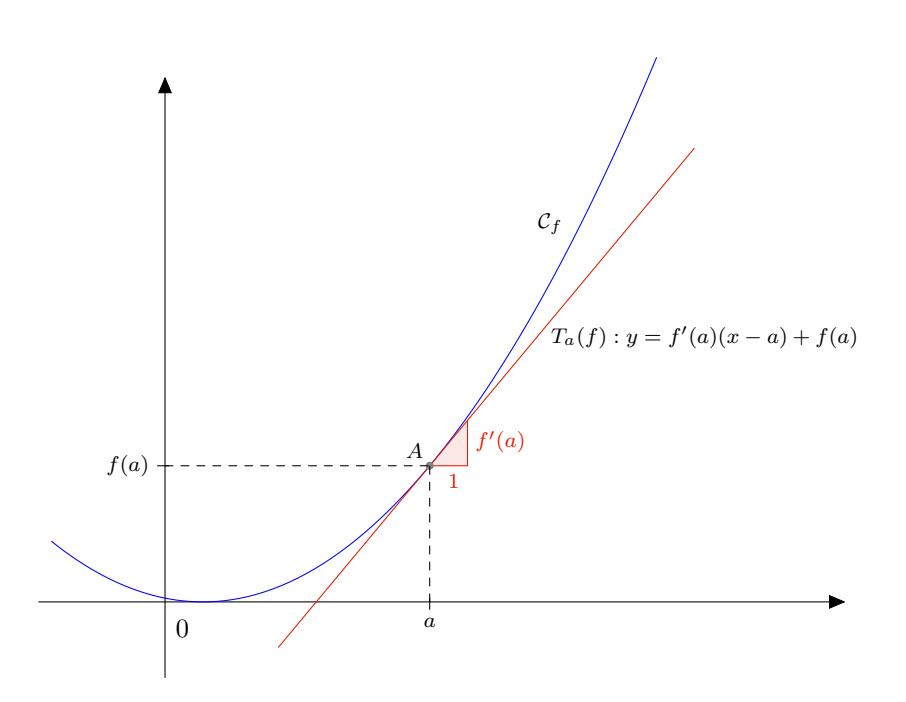

**Propriété 2.5** (relation de Chasles). Soit  $f : [a; b] \to \mathbb{R}$  continue. Soit *c* un nombre de l'inervalle  $[a; b]$ , alors

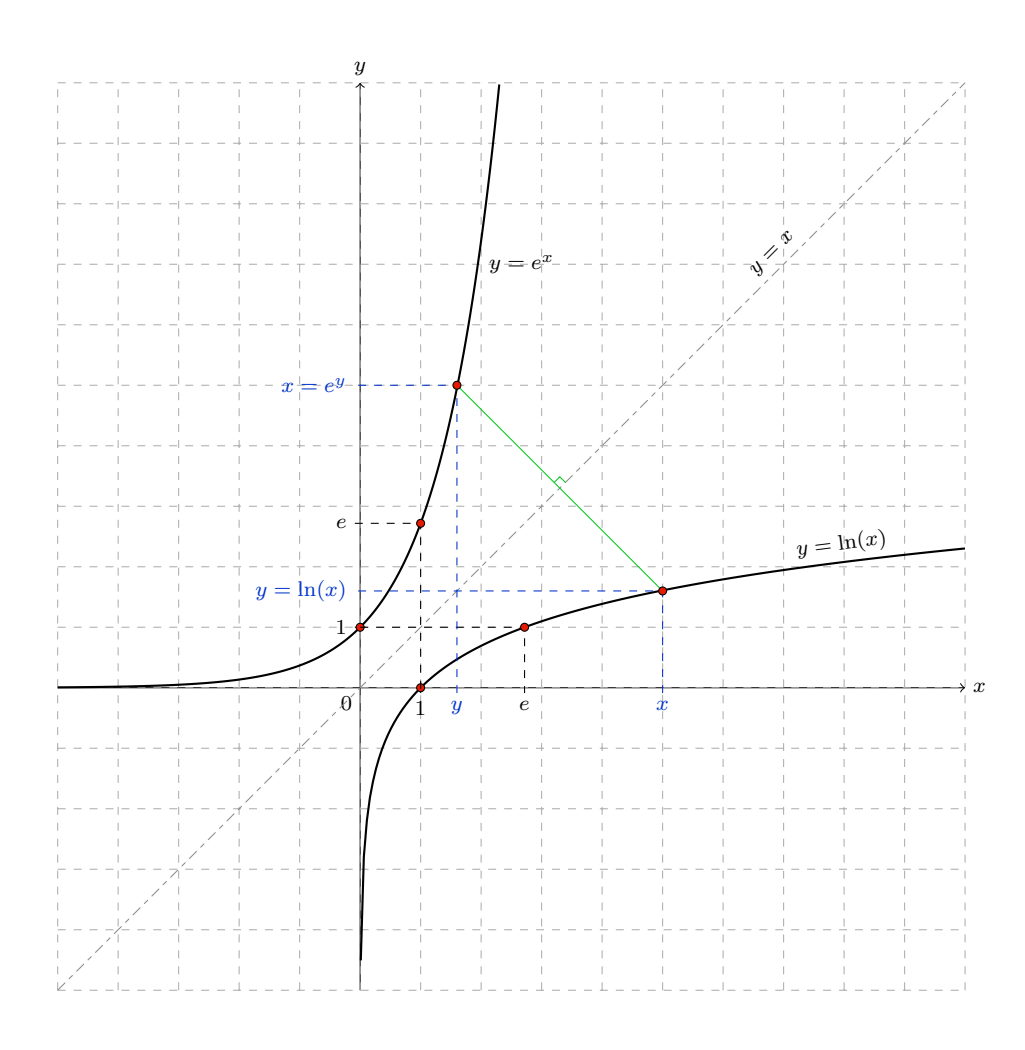

Figure 1 – Le logarithme népérien et l'exponentielle

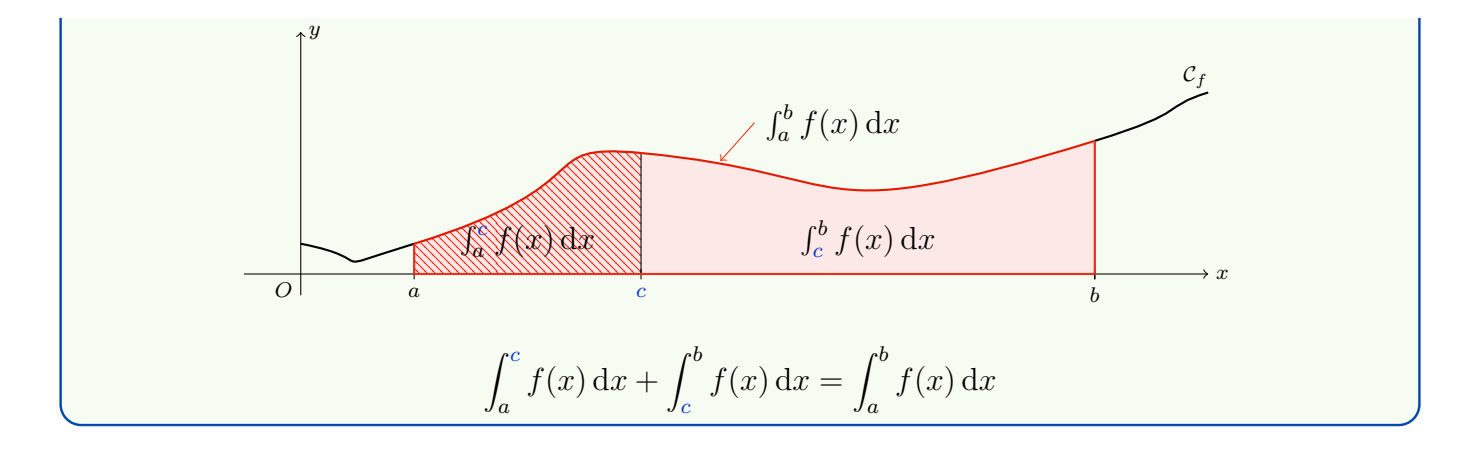

**Théorème 2.6** (Sommes de Riemann). Soit 
$$
f : [a; b] \to \mathbb{R}
$$
 une fonction continue sur  $[a; b]$ , alors\n
$$
\lim_{n \to +\infty} \frac{b-a}{n} \sum_{k=0}^{n-1} f\left(a + k \frac{b-a}{n}\right) = \int_a^b f(x) \, dx
$$

*Remarque.* Ce théorème est encore vrai pour une fonction à valeurs complexes.

*Remarque.* Ce procédé a été utilisé par Bernard Riemann dans « über die Darstellbarkeit einer Funktion durch eine trigonometrische Reihe » en 1854 pour définir plus rigoureusement l'intégrale d'une fonction continue sur un intervalle. D'ailleurs, en sa mémoire, on parle aussi d'**intégrale de Riemann** pour la notion d'intégrale que nous étudions dans ce chapitre.

En reprenant la démonstration, on montre de même que :

**Corollaire 2.7.** Soit  $f : [a; b] \to \mathbb{R}$  une fonction continue sur  $[a; b]$ , alors

$$
\lim_{n \to +\infty} \frac{b-a}{n} \sum_{k=1}^{n} f\left(a + k \frac{b-a}{n}\right) = \int_{a}^{b} f(x) \, \mathrm{d}x
$$

En effectuant la demi-somme des deux suites précédente, on déduit immédiatement :

**Corollaire 2.8** (méthode des trapèzes). Soit  $f : [a; b] \to \mathbb{R}$  une fonction continue sur  $[a; b]$ . Pour tout  $0 \leq k \leq n$ , posons

$$
a_k = a + k \frac{b - a}{n}
$$

alors

$$
\lim_{n \to +\infty} \frac{b-a}{n} \sum_{k=0}^{n-1} \frac{f(a_k) + f(a_{k+1})}{2} = \int_a^b f(x) \, dx
$$

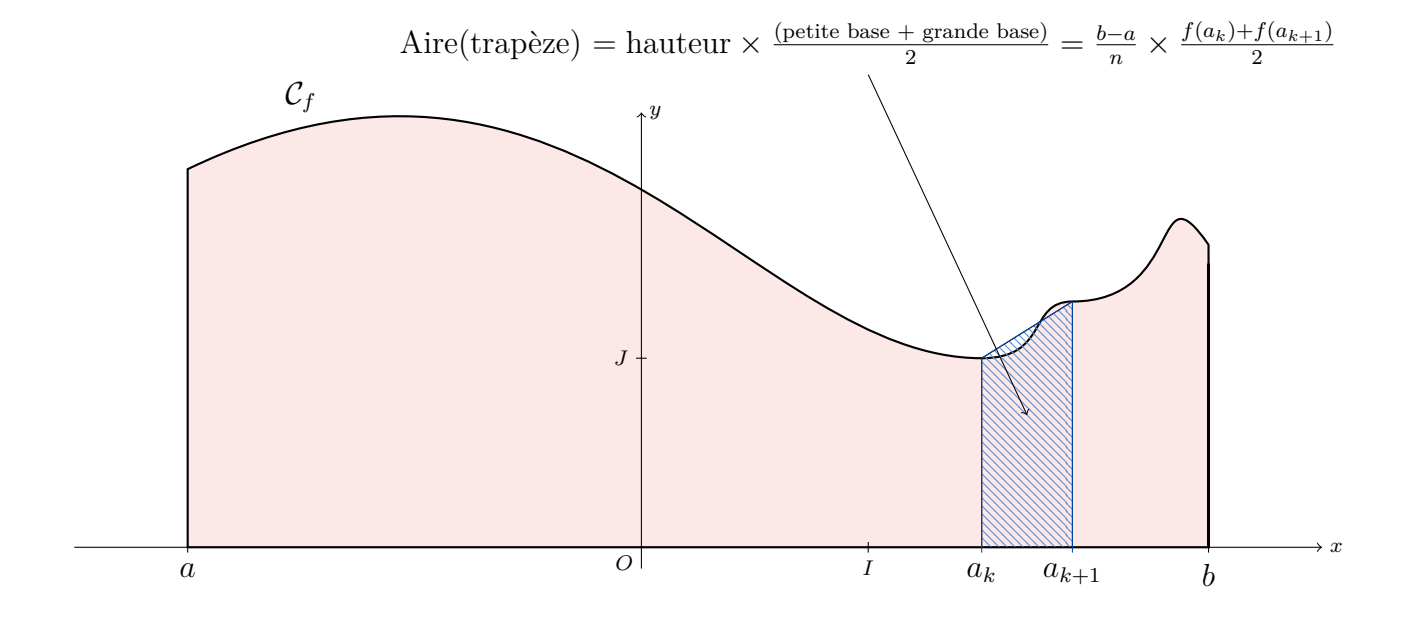

*Exemple.* Considérons l'équation différentielle d'ordre 1 :

$$
y' + ty = t \tag{E}
$$

Posons  $f: \mathbb{R}^2 \to \mathbb{R}$  l'application définie par  $f(t, y) = t - ty$ , alors  $(E)$  équivaut à

$$
\forall t \in \mathbb{R} : y'(t) = f(t, y(t))
$$

Soit  $y : \mathbb{R} \to \mathbb{R}$  une solution de  $(E)$ , alors pour déterminer le coefficient directeur  $y'(x)$  de la tangente au point *M*(*x*; *y*) sur la courbe représentative de la solutio *y*, il suffit de calculer *f*(*x, y*). Dans la figure suivante, nous avons représenté pour différents points *M*(*x*; *y*) un segment de droite de pente  $f(x; y)$ . Nous obtenons ainsi le champs de directions de l'équation différentielle :

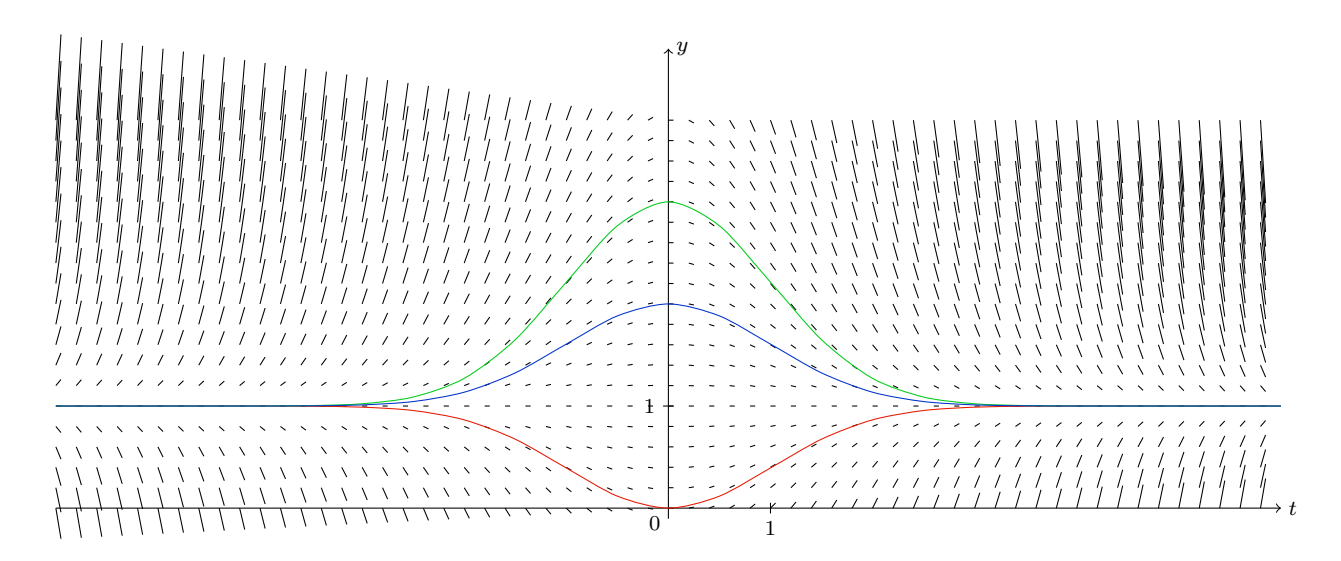

Les trois courbes représentent des solutions du problème de Cauchy avec comme condition initiale  $y(0) = 0, y(0) = 2$  et  $y(0) = 3$ .

Nous verrons dans la section suivante que les solutions de  $(E)$  sont de la forme  $y : \mathbb{R} \to \mathbb{R}$  définie par

$$
\forall t \in \mathbb{R} : \qquad y(t) = 1 + \lambda e^{-\frac{t^2}{2}}
$$

où *λ* ∈ **R**.

**Définition 2.9.** Soit  $a \in \overline{I}$ . On dit que *f* admet une limite  $\ell$  lorsque *x* tend vers *a* si *f* admet une limite par la gauche et une limite par la droite en *a* et si  $\lim_{x\to a^-} f(x) = \ell = \lim_{x\to a^+} f(x)$  On note alors  $\lim_{x \to a} f(x) = \ell$ 

**Proposition 2.10.** Soit  $a \in \overline{I}$ . La fonction  $f$  admet une limite  $\ell$  lorsque  $x$  tend vers  $a$  si et seulement si

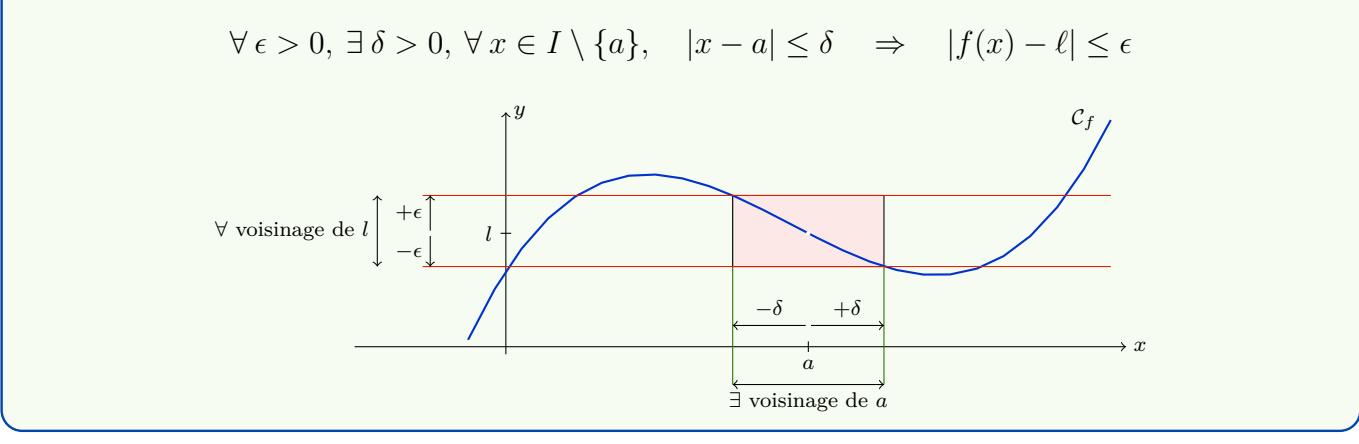

*Remarque.* La fonction  $f: I \to \mathbb{R}$  admet pour limite *l* lorsque x tend vers *a* si quel que soit le voisinage  $V$  de *l* dans  $\mathbb{R}$ , l'ensemble d'arrivée de *f*, on peut trouver un voisinage  $U$  de *a* dans *I*, l'ensemble de départ, tel que tous les éléments du voisinage  $U$  soient envoyés par *f* dans  $V$  (c'est-à-dire :  $f(U) \subset V$ ).

11

**Théorème 2.11** (des valeurs intermédiaires). Soit  $f : [a; b] \rightarrow \mathbb{R}$ , avec  $a < b$ , une fonction continue [*a, b*] et *k* un nombre réel compris entre *f*(*a*) et *f*(*b*) alors l'équation

$$
f(x) = k
$$

sur l'intervalle [*a*; *b*], admet au moins une solution.

*Remarque.* Le théorème des valeurs intermédiaires nous dit entre autre que si l'on trace la courbe représentative d'une fonction continue *f* en partant du point de coordonnées (*a*; *f*(*a*)) pour aller au point de coordonnées (*b, f*(*b*)) sans « lever le crayon » alors quel que soit *k* un nombre réel compris entre  $f(a)$  et  $f(b)$ , la courbe coupe l'axe horizontale d'équation  $y = k$ .

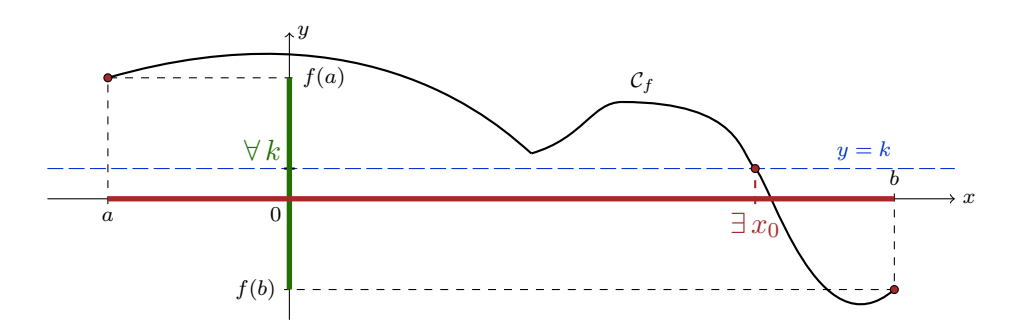

**Théorème 2.12** (Accroissements Finis)**.** Soit *f* une fonction continue sur [*a*; *b*] et dérivable sur |a; *b*| (avec  $a < b$ ). Alors il existe  $c \in ]a; b[$  tel que

$$
f'(c) = \frac{f(b) - f(a)}{b - a}
$$

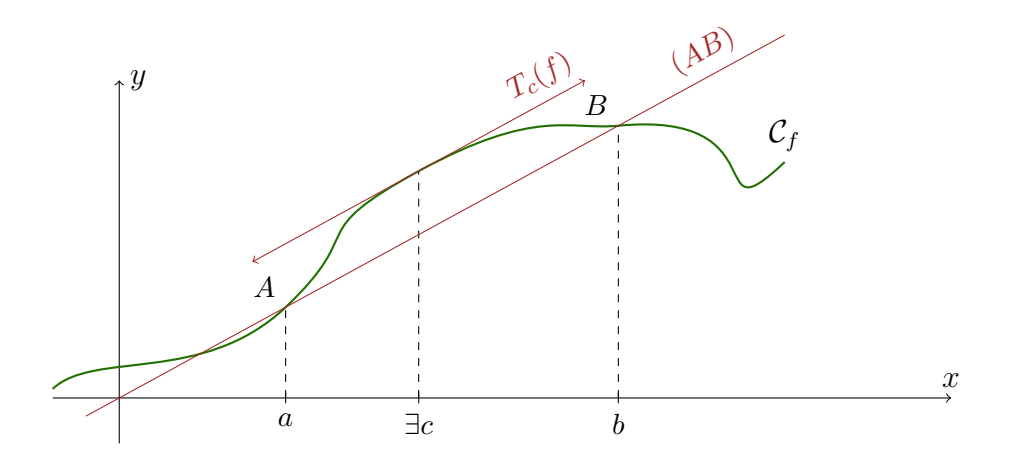

#### <span id="page-11-0"></span>**2.2 Suites**

Pour une suite définie par récurrence, donc de la forme  $u_{n+1} = f(u_n)$  et  $u_0 = a$ , on trace la courbe représentative de la fonction  $f$  et la droite d'équation  $y = x$ . On place en abscisse le point  $u_0 = a$ , puis

• on trace un segment verticale depuis ce point jusqu'à la courbe, pour obtenir le point de la courbe de coordonnées  $(u_0, f(u_0))$ ;

• on trace un segment horizontale depuis ce point jusqu'à la première bissectrice (d'équation  $y = x$ , ce point à pour abscisse  $u_1$ .

Puis, on recommence indéfiniment pour déterminer les termes suivants de la suite (voir l'illustration ci-dessous).

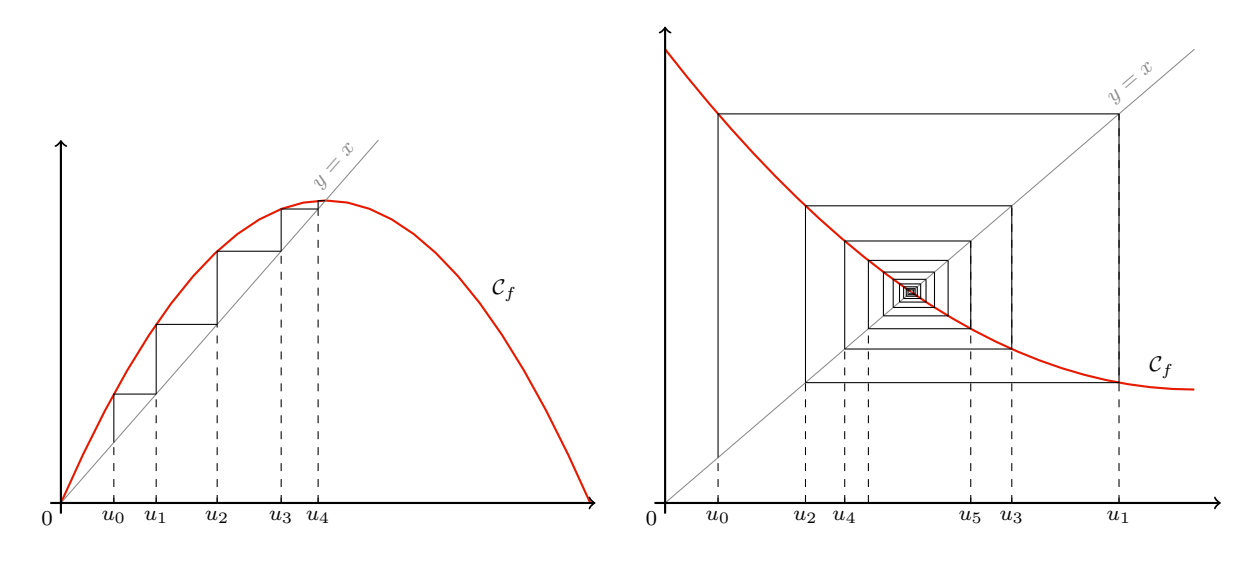

**Définition 2.13.** Une suite  $(u_n)_{n\geq p}$  a pour limite le nombre  $\ell$  quand *n* tend vers l'infini, si quelle que soit la distance  $\epsilon$  qu'on se fixe, il existe un rang *N* à partir duquel tous les termes  $u_n$  de la suite sont à une distance inférieure ou égale à  $\epsilon$  du nombre  $\ell$ :

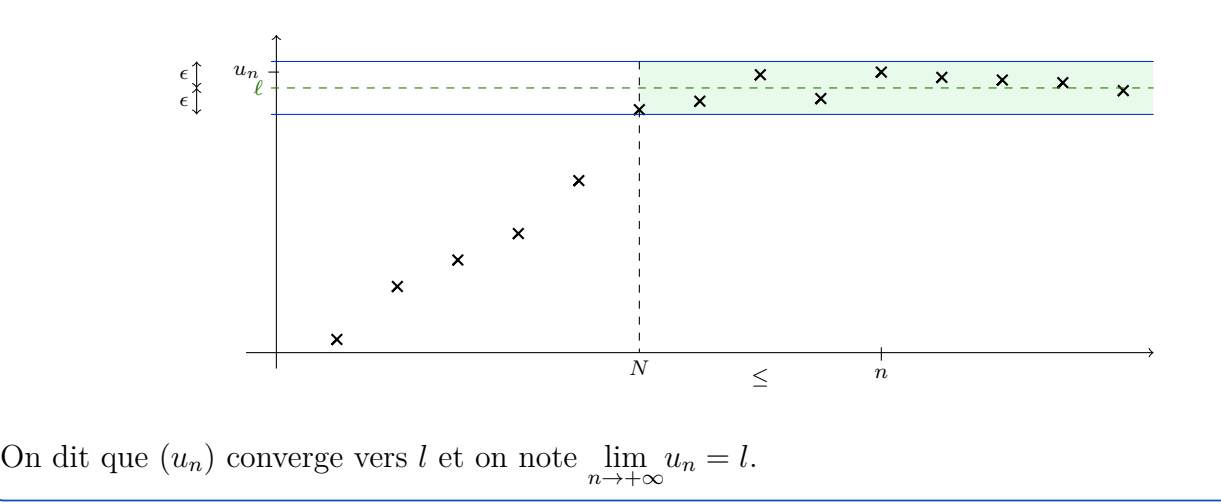

## <span id="page-12-0"></span>**2.3 Probabilités**

Soit *A* et *B* deux parties (ou sous-populations) d'une population *E*.

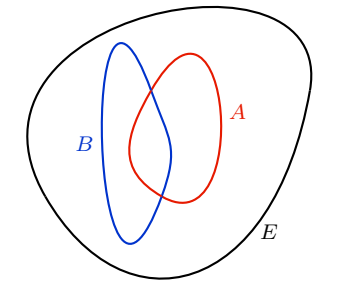

Par exemple, considérons la population *E* des élèves d'une classe de lycée et désignons par *A* ceux qui possèdent un smartphone et par *B* ceux qui ont une calculatrice scientifique.

### **Définition 2.14.**

1) L'intersection, notée *A* ∩ *B*, est constituée des éléments qui sont dans *A* et dans *B* :

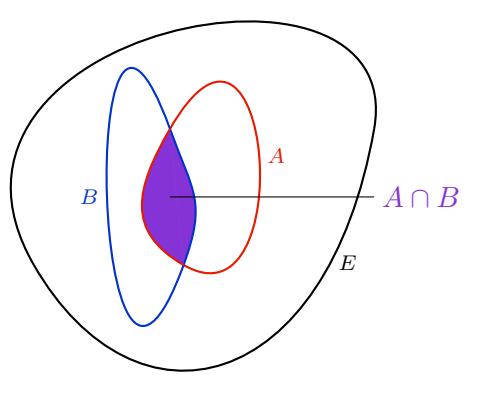

2) L'union, notée *A* ∪ *B*, est constituée des éléments qui appartiennent à *au moins l'une* des deux parties *A* ou *B* :

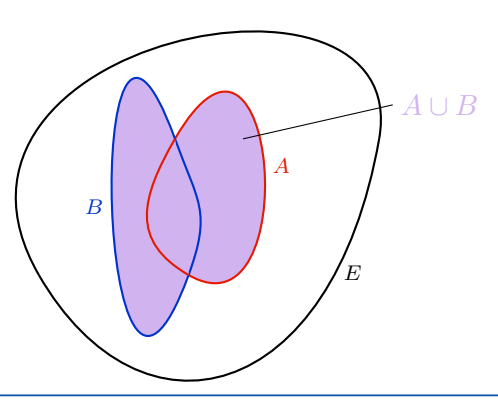

Considérons maintenant *n* événements  $A_1, A_2, \ldots, A_n$  de probabilité non nulle, formant une partition de Ω. C'est-à-dire que les événements *A<sup>i</sup>* sont deux à deux incompatibles et leur union est l'univers entier. Soit *B* un événement, on a  $B = (B \cap A_1) \cup ... \cup (B \cap A_n)$  et l'union est disjointe. D'où

$$
\mathbb{P}(B) = \mathbb{P}(B \cap A_1) + \dots \mathbb{P}(B \cap A_n)
$$

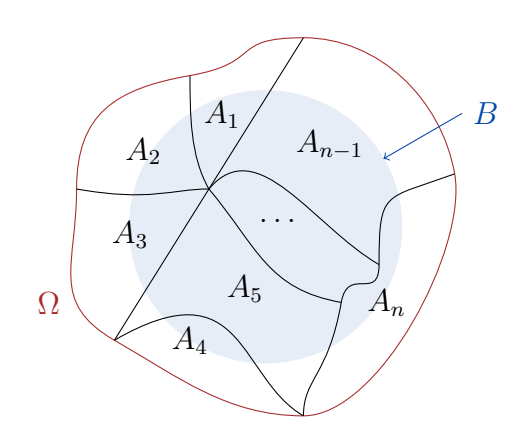

En d'autres termes, une partition  $A_1, A_2, \ldots, A_n$  est une manière de classer les issues possibles de l'expérience en *n* catégories d'événements notées *A*<sup>1</sup> à *An*. La probabilité d'un événement *B* s'obtient en additionnant les probabilités des événements des *B* ∩ *A<sup>i</sup>* , c'est-à-dire, en distinguant les différents cas.

Olivier Lader **Exemple** 2023/2024

**Définition 2.15.** Un système complet (ou exhaustif) d'événements est une famille  $(A_i)_{i\in I}$  d'événements deux à deux incompatibles telle que  $\bigcup A_i = \Omega$ . *i*∈*I*

De la remarque précédente, on déduit

**Théorème 2.16** (Formule des probabilités totales). Soit *n* un entier et  $(A_i)_{i \in [\![1;n]\!]}$  un système complet d'événements de probabilités toutes non nulles. Pour tout événement *B*, on a

$$
\mathbb{P}(B) = \mathbb{P}(A_1)\mathbb{P}_{A_1}(B) + \ldots + \mathbb{P}(A_n)\mathbb{P}_{A_n}(B)
$$

On peut aussi illustrer la formule des probabilités totales à l'aide des arbres pondérés : Sur un arbre pondéré de probabilités (réalisé ci-dessous pour *n* = 4 dans la figure [2\)](#page-14-0), une branche est représentée par un segment (portant une probabilité), un noeud est la jonction de deux ou plusieurs branches, et un chemin est une succession de branches allant du noeud initial de l'arbre à l'une de ses extrémités. Chaque chemin correspond à l'évènement intersection des événements figurant sur ce chemin (par exemple  $A_2 \cap B$  pour le  $3^e$  chemin de la figure [2\)](#page-14-0).

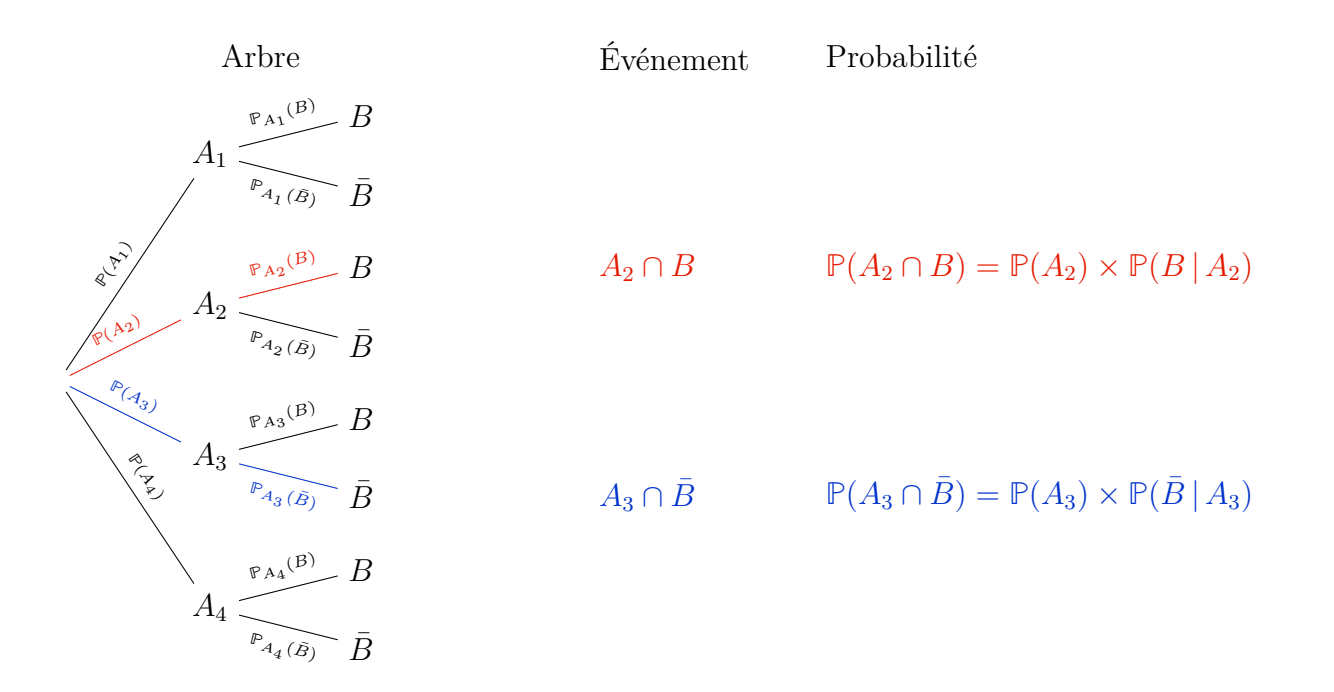

<span id="page-14-0"></span>Figure 2 – Système complet de 4 événements

À partir de là, pour les calculs, on utilise les règles suivantes :

- 1) La *somme des probabilités* portées sur les branches issues d'un même noeud est égale à 1.
- 2) La *probabilité de l'événement correspondant à un chemin* est le produit des probabilité portées sur ses branches.
- 3) La *probabilité d'un événement* est la somme des probabilités des événements correspondant aux chemins qui y aboutissent.

Le premier point est une conséquence de la proposition **??**, le second point de la formule des probabilités composées et le troisième point de la formule des probabilités totales. Avec  $n = 4$ , on retrouve :

$$
\mathbb{P}(B) = \mathbb{P}(A_1) \times \mathbb{P}(B \mid A_1) + \mathbb{P}(A_2) \times \mathbb{P}(B \mid A_2) + \mathbb{P}(A_3) \times \mathbb{P}(B \mid A_3) + \mathbb{P}(A_4) \times \mathbb{P}(B \mid A_4)
$$

La figure [3](#page-15-1) représente un second exemple lorsque  $n = 2$ .

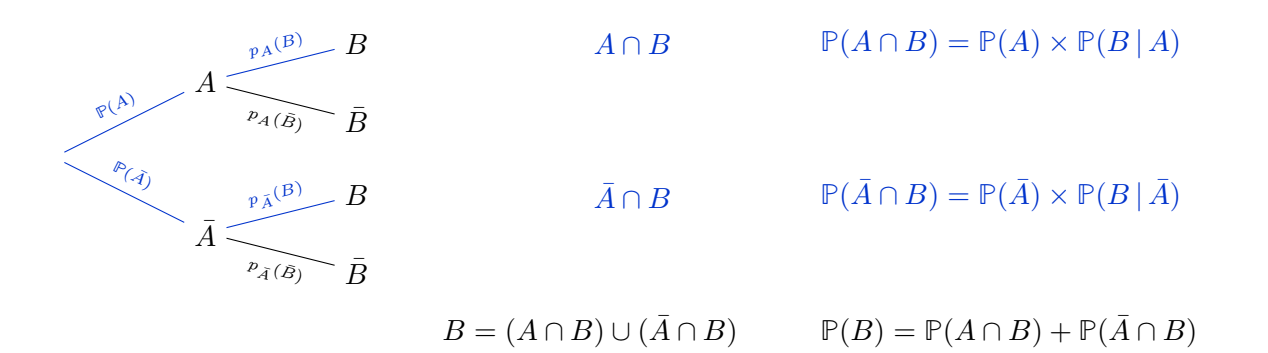

Figure 3 – Formule des probabilités totales (version 1)

# <span id="page-15-0"></span>**2.4 Géométrie**

**Propriété 2.17** (Valeurs remarquables)**.**

<span id="page-15-1"></span>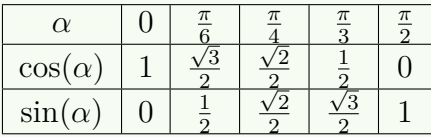

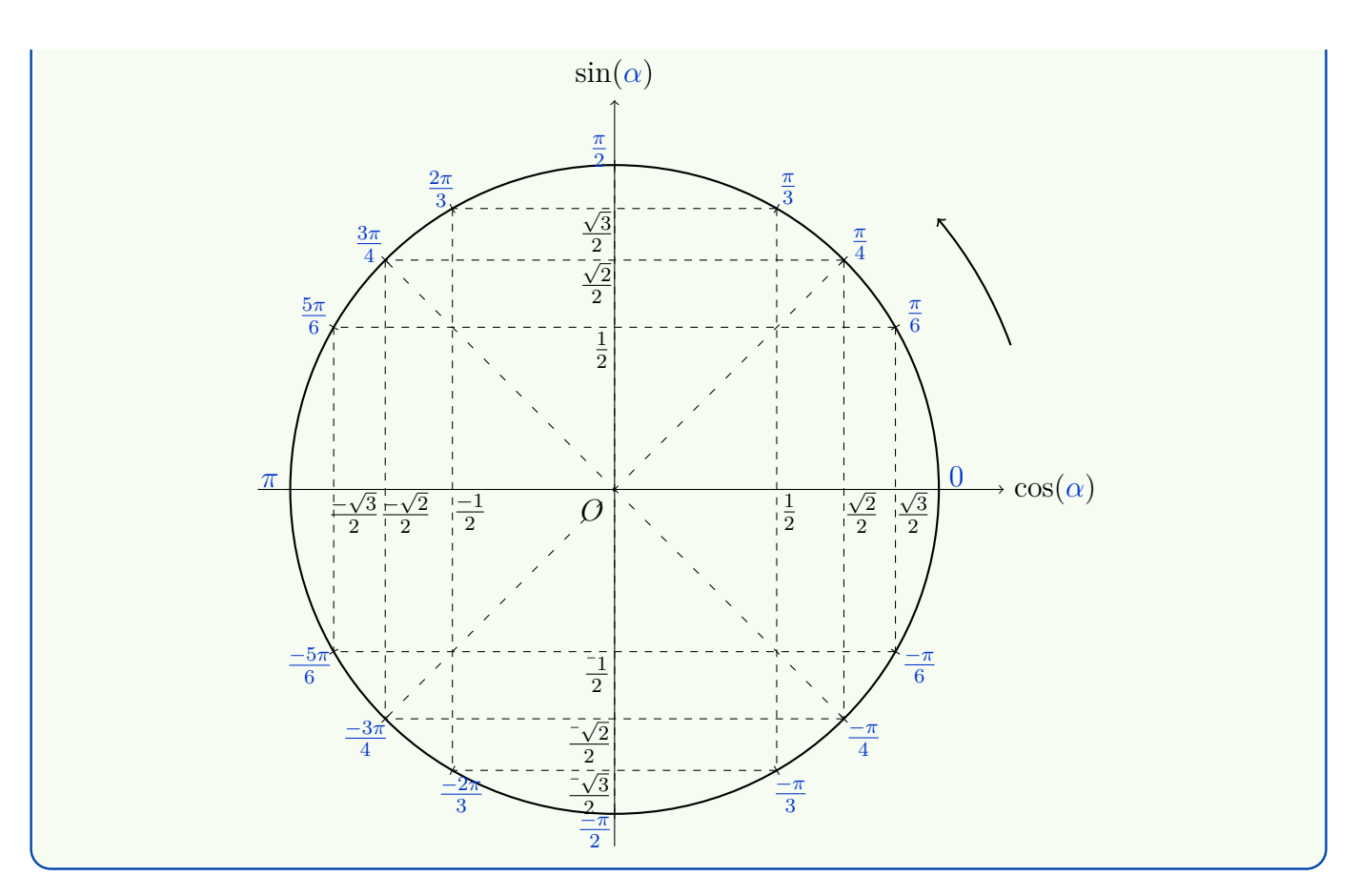

Soit *α* ∈ [0; *<sup>π</sup>* 2 ]. Dans la figure ci-dessous, on a représenté l'angle *α* sur le cercle trigonométrique ainsi que son cosinus, son sinus et les angles  $-\alpha$ ,  $\alpha + \frac{\pi}{2}$  $\frac{\pi}{2}$ , *α* + *π*. Il n'est pas bien difficile de vérifier que les triangles 1, 2, 3 et 4 en bleu sont rectangles et ont les mêmes dimensions (en particulier l'hypoténuse vaut 1). Ainsi, en revenant à la définition du cosinus et du sinus, l'abscisse et l'ordonnée du point sur le cercle trigonométrique et en comparant les triangles entre eux, on note les relations suivantes :

- des triangles 1 et 2 :  $\cos(-\alpha) = \cos(\alpha)$  et  $\sin(-\alpha) = -\sin(\alpha)$ .
- des triangles 1 et 3 :  $\cos(\alpha + \frac{\pi}{2})$  $(\frac{\pi}{2}) = -\sin(\alpha)$  et  $\sin(\alpha + \frac{\pi}{2})$  $\frac{\pi}{2}$ ) = cos( $\alpha$ ).
- des triangles 1 et 4 :  $\cos(\alpha + \pi) = -\cos(\alpha)$  et  $\sin(\alpha + \pi) = -\sin(\alpha)$ .

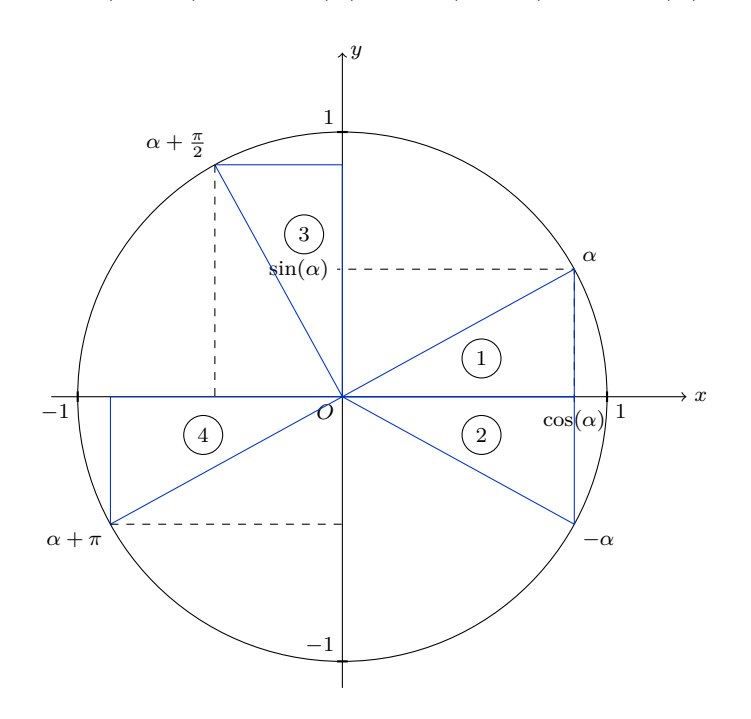

Ces relations restent vraies quel que soit *α*.

**Propriété 2.18.** Pour tout réel *α*, on a 1)  $\cos(-\alpha) = \cos(\alpha)$  et  $\sin(-\alpha) = -\sin(\alpha)$ ; (le cosinus est pair et le sinus impair) 2)  $\cos(\pi + \alpha) = -\cos(\alpha)$  et  $\sin(\pi + \alpha) = -\sin(\alpha)$ ; 3)  $\cos(\pi - \alpha) = -\cos(\alpha) \text{ et } \sin(\pi - \alpha) = \sin(\alpha);$ 4)  $\cos(\frac{\pi}{2} + \alpha) = -\sin(\alpha)$  et  $\sin(\frac{\pi}{2} + \alpha) = \cos(\alpha)$ ; 5)  $\cos(\frac{\pi}{2} - \alpha) = \sin(\alpha) \text{ et } \sin(\frac{\pi}{2} - \alpha) = \cos(\alpha).$ 

*Démonstration.* Les relations 1, 2 et 4. ont été vu avant. Soit *α* un nombre réel,

*3.* Si on applique les relations 2. et 1. avec le nombre réel −*α*, on a

$$
\cos(\pi - \alpha) = \cos(\pi + (-\alpha)) \stackrel{2}{=} -\cos(-\alpha) \stackrel{1}{=} -\cos(\alpha)
$$

De même, on montre la seconde identité.

*5.* Nous allons appliquer les identités 4. et 1.,

$$
\cos(\frac{\pi}{2} - \alpha) = \cos(\frac{\pi}{2} + (-\alpha)) \stackrel{4}{=} -\sin(-\alpha) \stackrel{1}{=} \sin(\alpha)
$$

et de même, on déduit la seconde identité.

**Définition 2.19.** La fonction cosinus, notée cos, est la fonction définie sur **R** par cos :  $x \mapsto \cos(x)$ . La fonction sinus, notée sin, est la fonction définie sur  $\mathbb{R}$  par sin :  $x \mapsto \sin(x)$ .

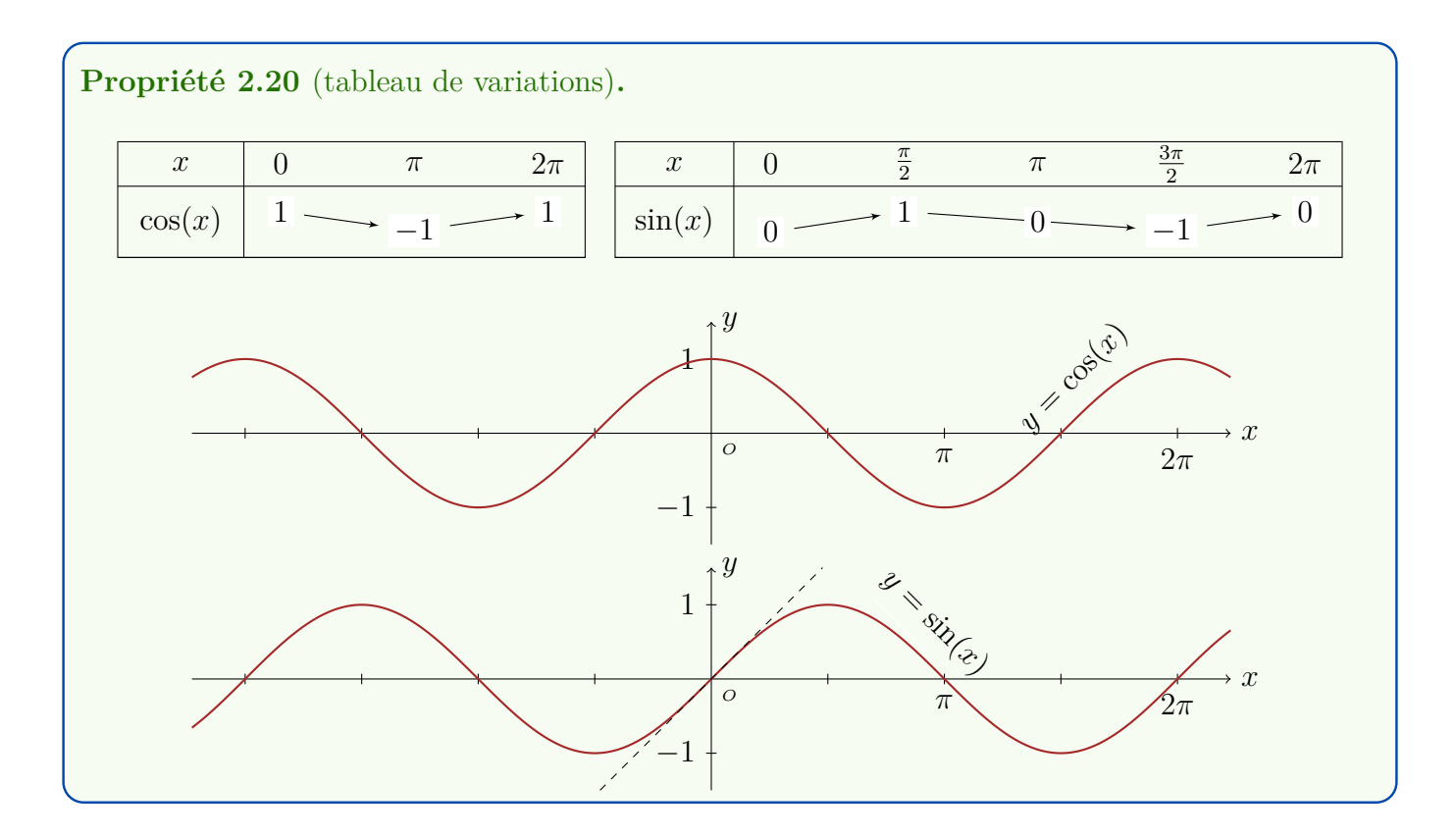

 $\Box$ 

**Définition 2.21.** Soit  $\vec{u}$ ,  $\vec{v}$  et  $\vec{w}$  trois vecteurs. Le produit mixte de  $\vec{u}$ ,  $\vec{v}$  et  $\vec{w}$  est le nombre  $[\overrightarrow{u}, \overrightarrow{v}, \overrightarrow{w}] = (\overrightarrow{u} \wedge \overrightarrow{v}) \cdot \overrightarrow{w}$ 

Soit  $\vec{u}$ ,  $\vec{v}$  et  $\vec{w}$  trois vecteurs comme représentés ci-dessous

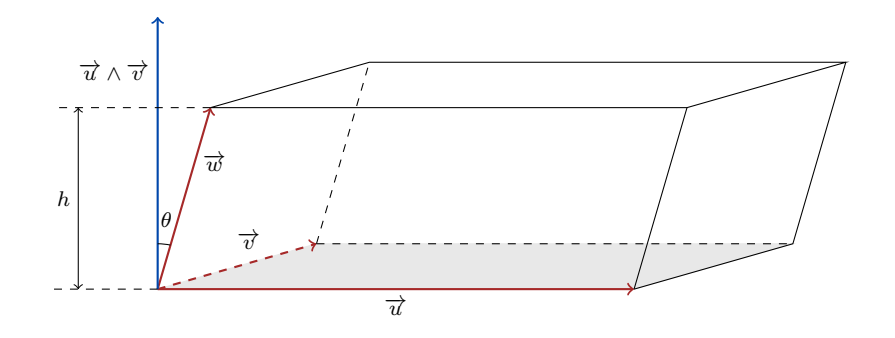

L'aire du parallélogramme engendré par  $\overrightarrow{u}$  et  $\overrightarrow{v}$  est  $\|\overrightarrow{u}\| \|\overrightarrow{v}\| |\sin(\overrightarrow{u}, \overrightarrow{v})| = \|\overrightarrow{u} \wedge \overrightarrow{v}\|$  par définition du produit vectoriel. La hauteur du parallélépipède est

 $h = \|\vec{w}\| \cos(\theta) = \|\vec{w}\| |\cos(\vec{u} \wedge \vec{v}, \vec{w})|$ 

De plus, le volume *V* du parallélépipède engendré par les trois vecteurs est égal à l'aire de la base fois la hauteur, d'où

$$
V = \|\overrightarrow{u} \wedge \overrightarrow{v}\| \times h = \|\overrightarrow{u} \wedge \overrightarrow{v}\| \|\overrightarrow{w}\| \cos(\overrightarrow{u} \wedge \overrightarrow{v}, \overrightarrow{w})| = |(\overrightarrow{u} \wedge \overrightarrow{v}) \cdot \overrightarrow{w}| = |[\overrightarrow{u}, \overrightarrow{v}, \overrightarrow{w}]\|
$$

**Théorème 2.22.** Soit  $\vec{u}$ ,  $\vec{v}$  et  $\vec{w}$  trois vecteurs. Le volume du parallélépipède formé par les trois vecteurs est égale à la valeur absolue du produit mixte des trois vecteurs.